21 5

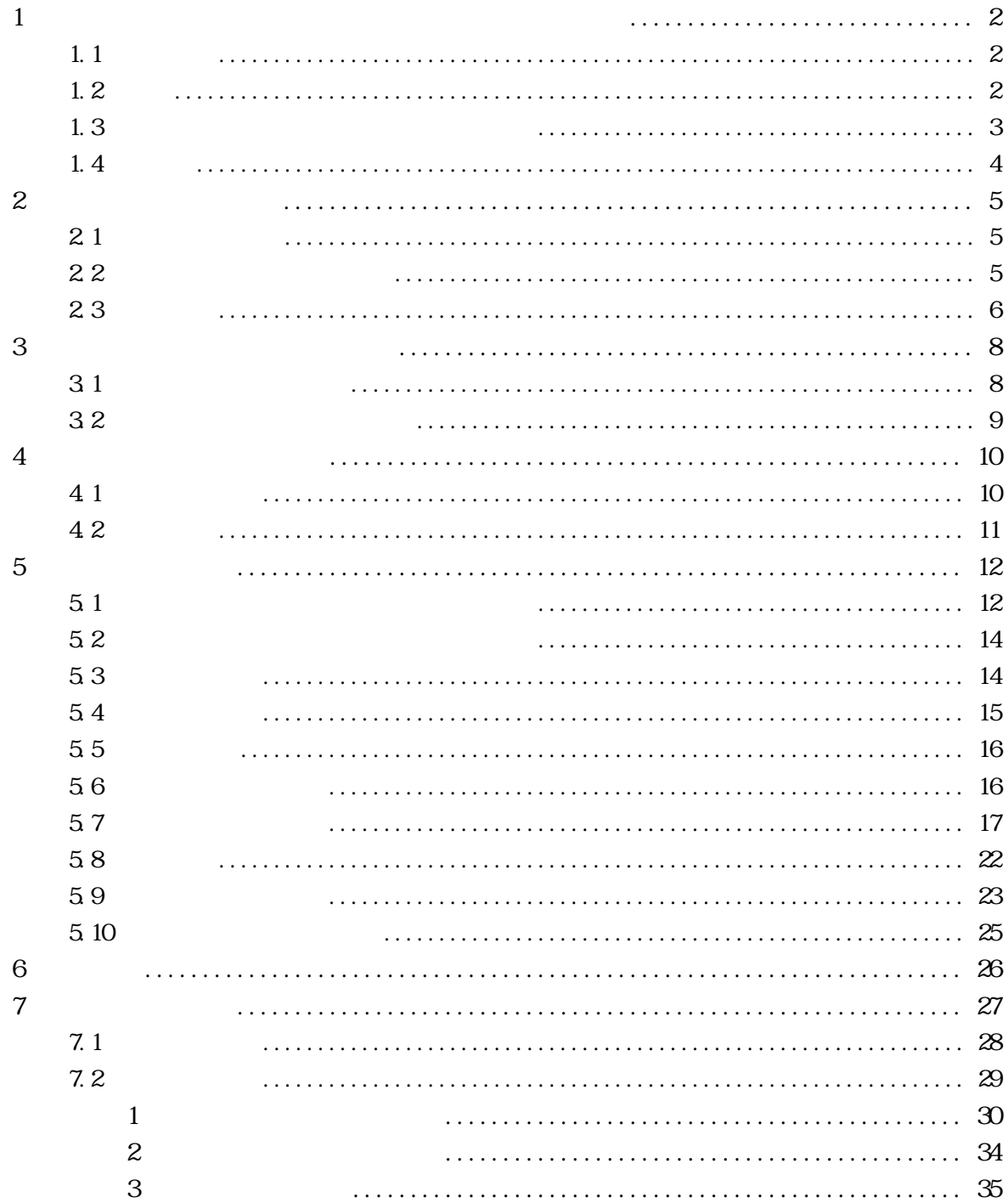

 $1$ 

# $1.1$

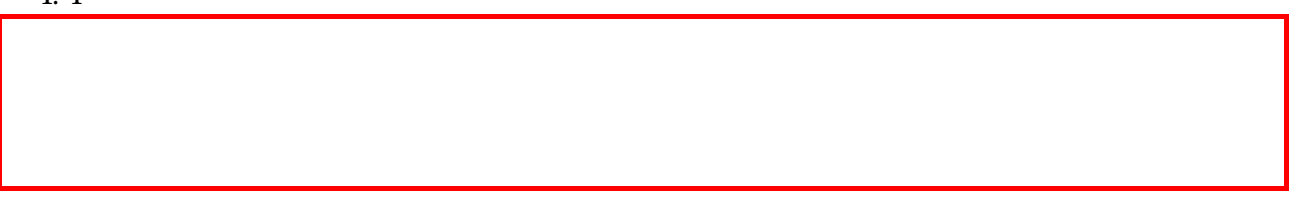

既存の国土交通省の電子納品関係要領(案)及び基準(案)等に準拠しつつ,①電子化範囲の明確化,②県

の実態反映,③担当者の理解促進を念頭におき,本県版の電子納品実施要領として策定したものである。

# 1. 2

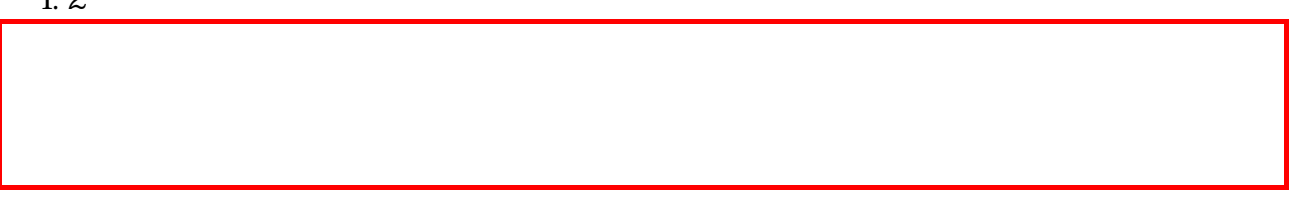

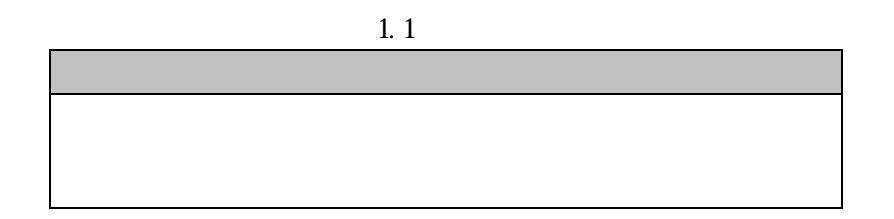

1.2 内 容 項 目 国土交通省 広島県 参照章 オリジナルファイルの形式 受発注者間で協議し決定 Word・Excel・RIBC JPEG・PDF

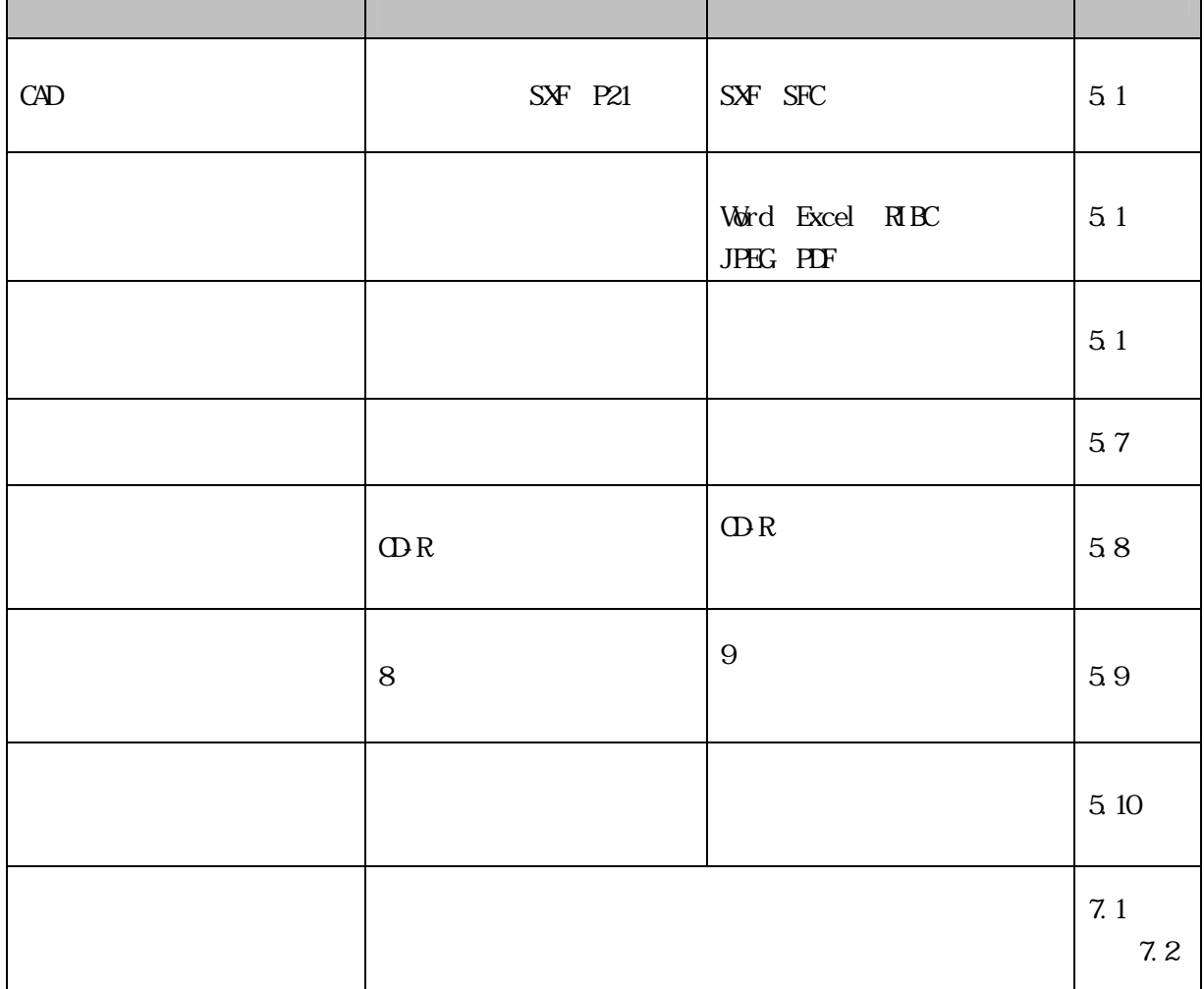

#### 表 1.3 広島県の電子納品運用等に関する問合せ先

TEL 082-513-2311 FAX 082-224-1235

E-mail souzaisan@pref.hiroshima.lg.jp

#### $2 \leq \frac{1}{2}$

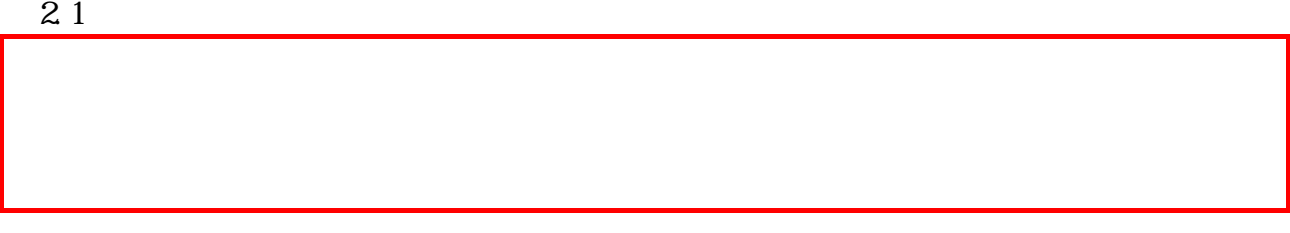

2.2 広島県の電子納品適用範囲

「広島県電子納品」Web サイト https://chotatsu.pref.hiroshima.lg.jp/cals/nouhin/nouhin.html

# 2.3 適用基準

 $(1)$ 

ウ 建築 CAD 図面作成要領(案)  $\rm{CAD}$ 

 $(2)$ 

 $(3)$ 

 $2.1$ 

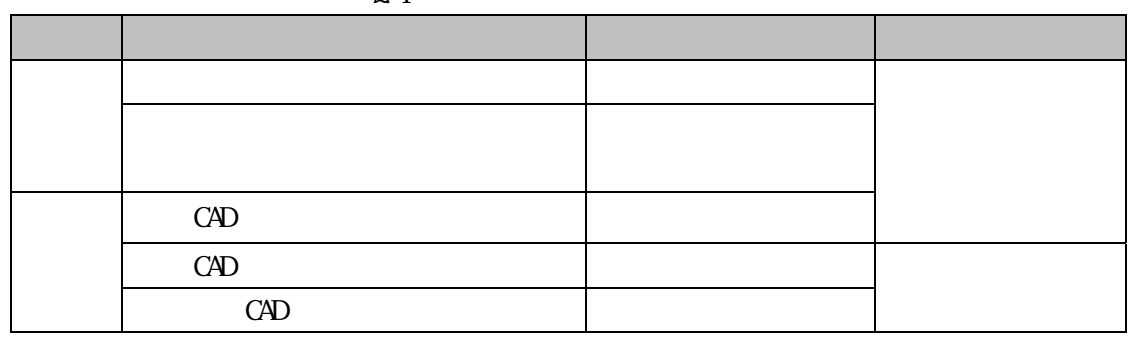

 $(4)$ 

http://www.mlit.go.jp/gobuild/kijun/cals/cals.htm

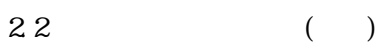

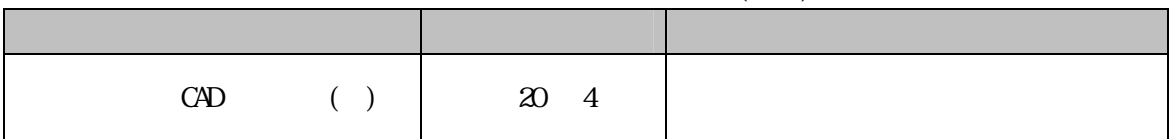

### $3 \nightharpoonup$

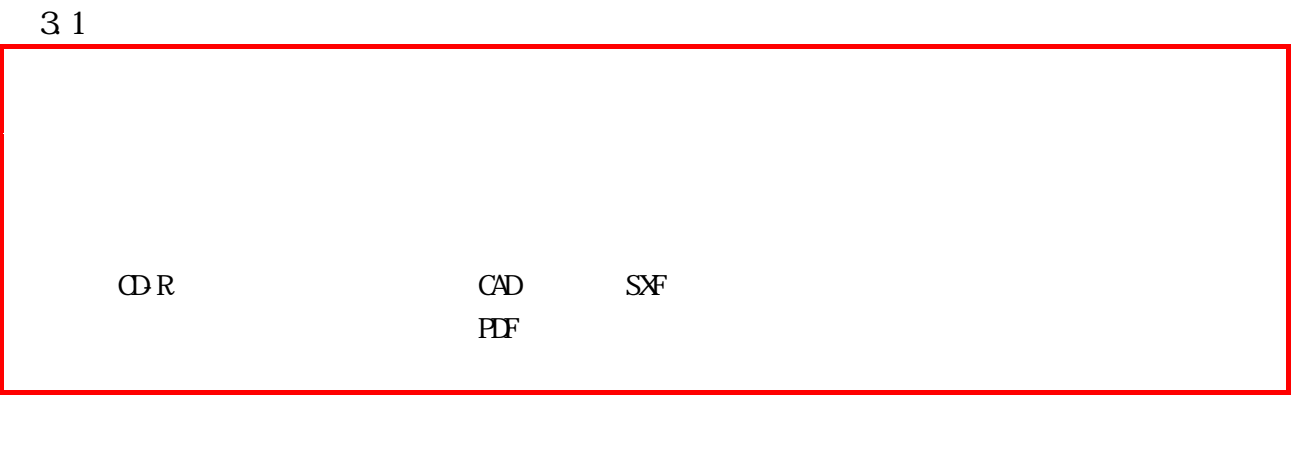

- $(1)$
- $(2)$ Word Excel

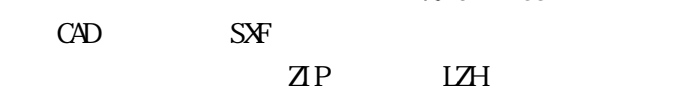

32

 $21$  $\overline{a}$  2  $\overline{a}$   $\overline{a}$   $\over$ 

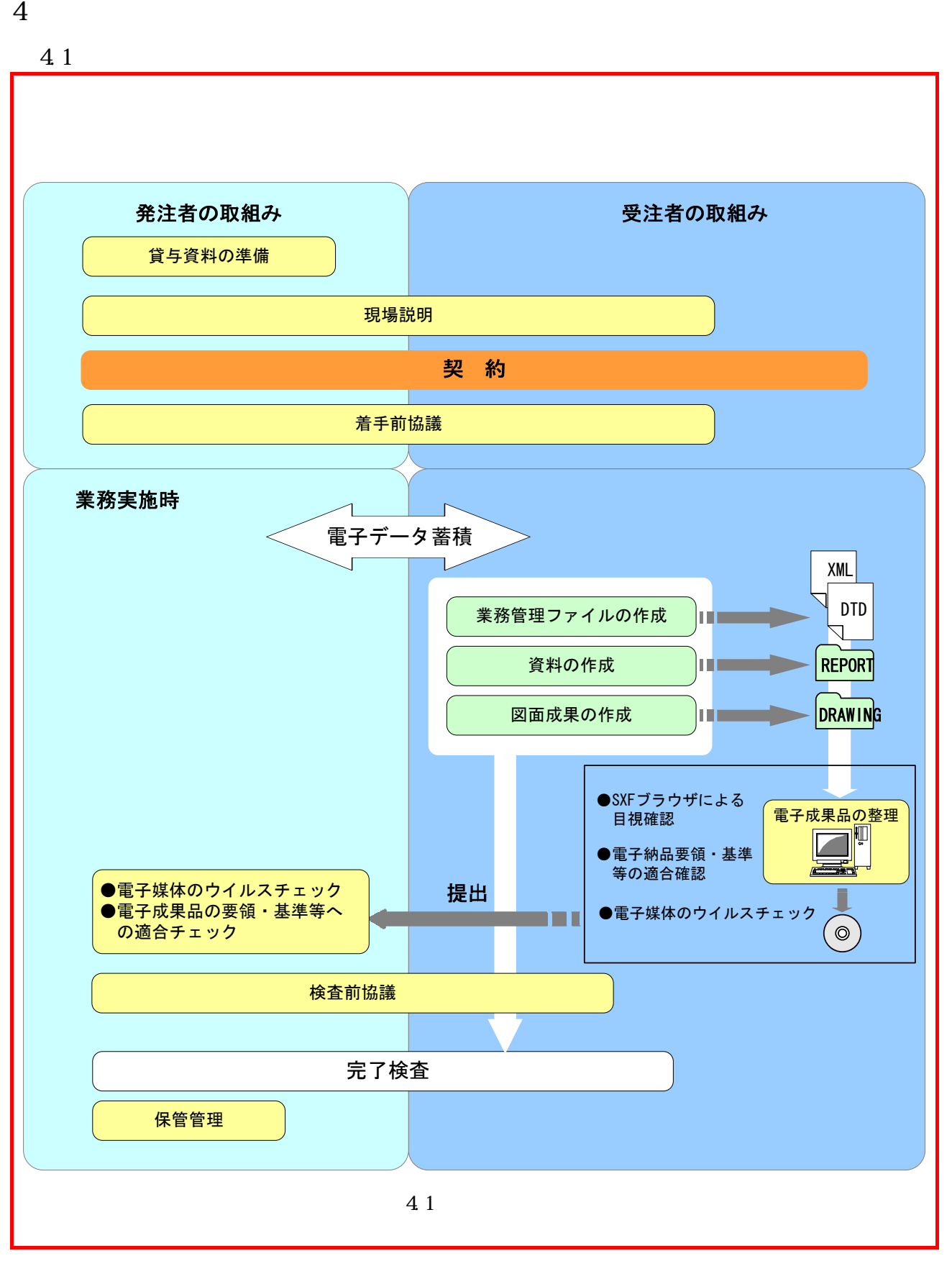

 $(1)$ 

 $(2)$ 

また,検査の円滑な進行及び納品データの適正な保管管理の観点から,納品前にも再度協議するものとする。

 $5<sub>5</sub>$ 

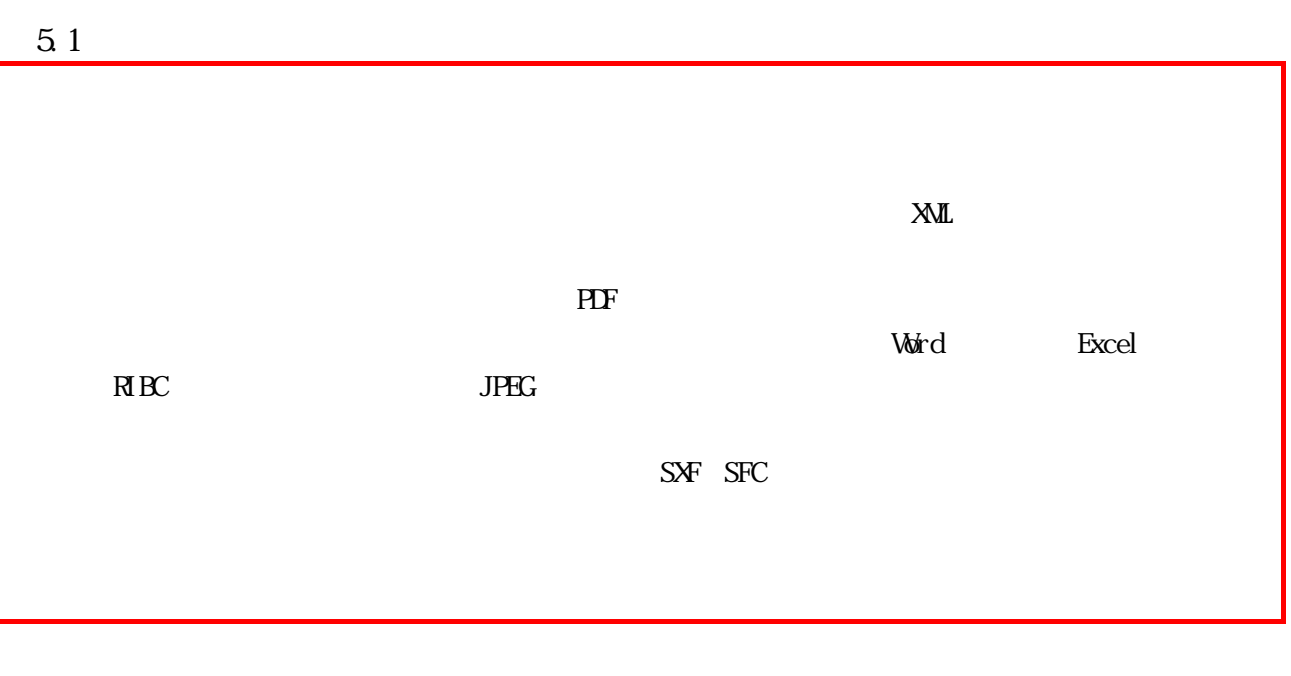

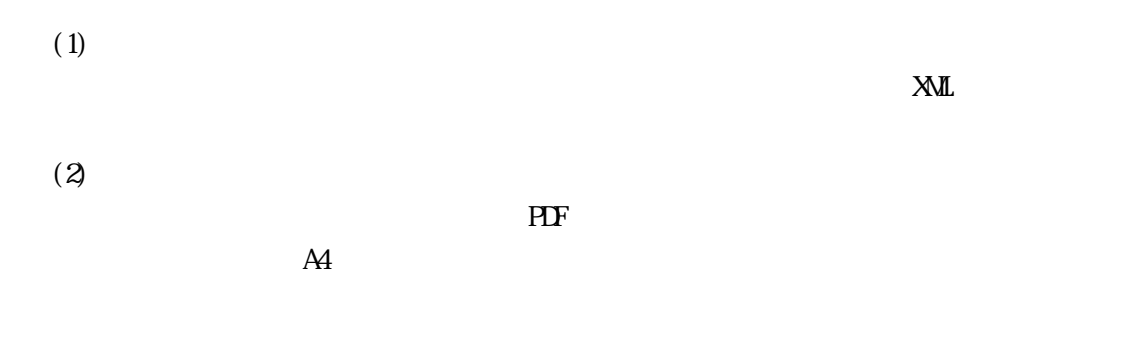

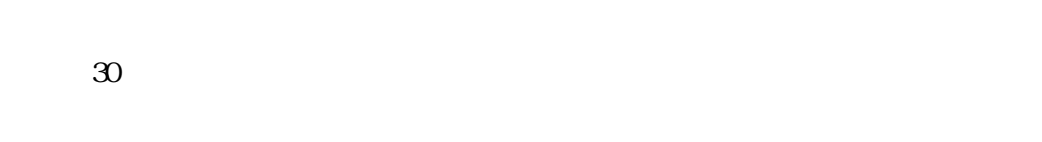

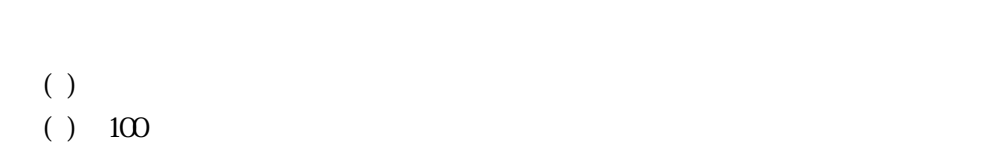

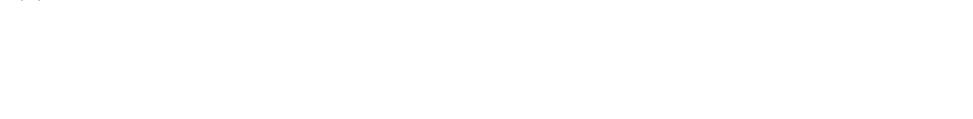

 $(3)$ 

 $(4)$ 

 $\overline{\text{Pr}}$ 

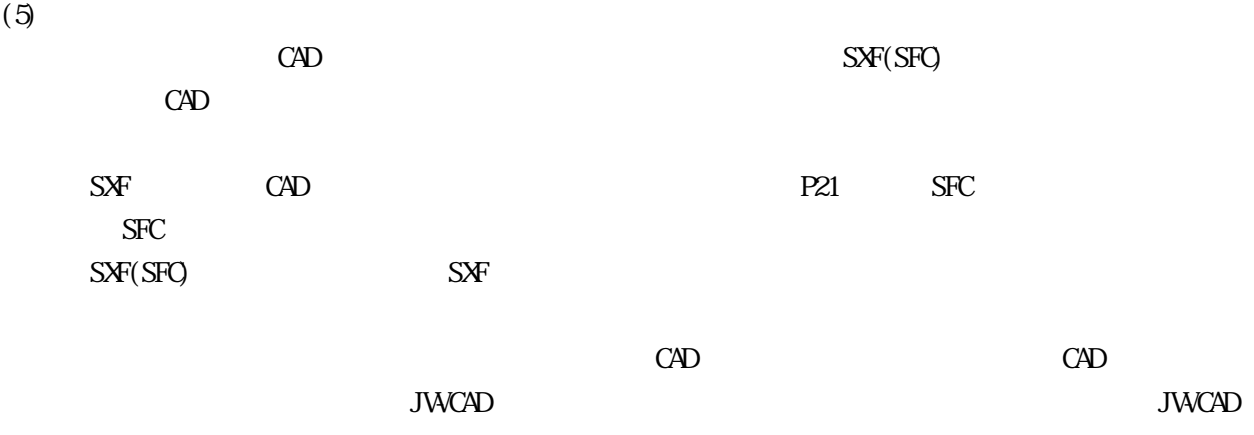

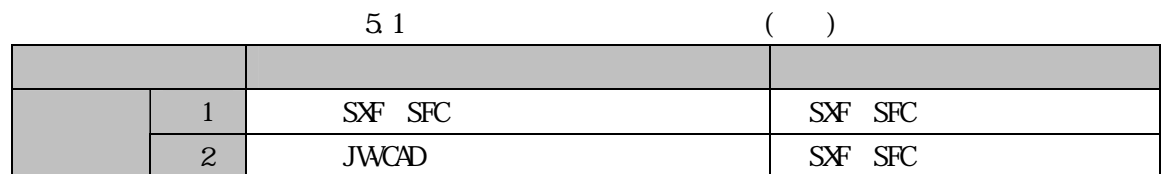

 $(6)$ 

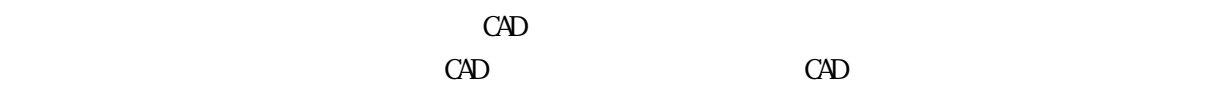

 $(7)$ 

 $\frac{100}{100}$   $\frac{52}{52}$ 

 $\Omega$ -R  $\Omega$ 

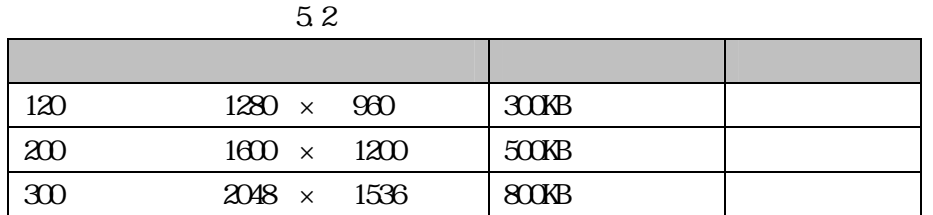

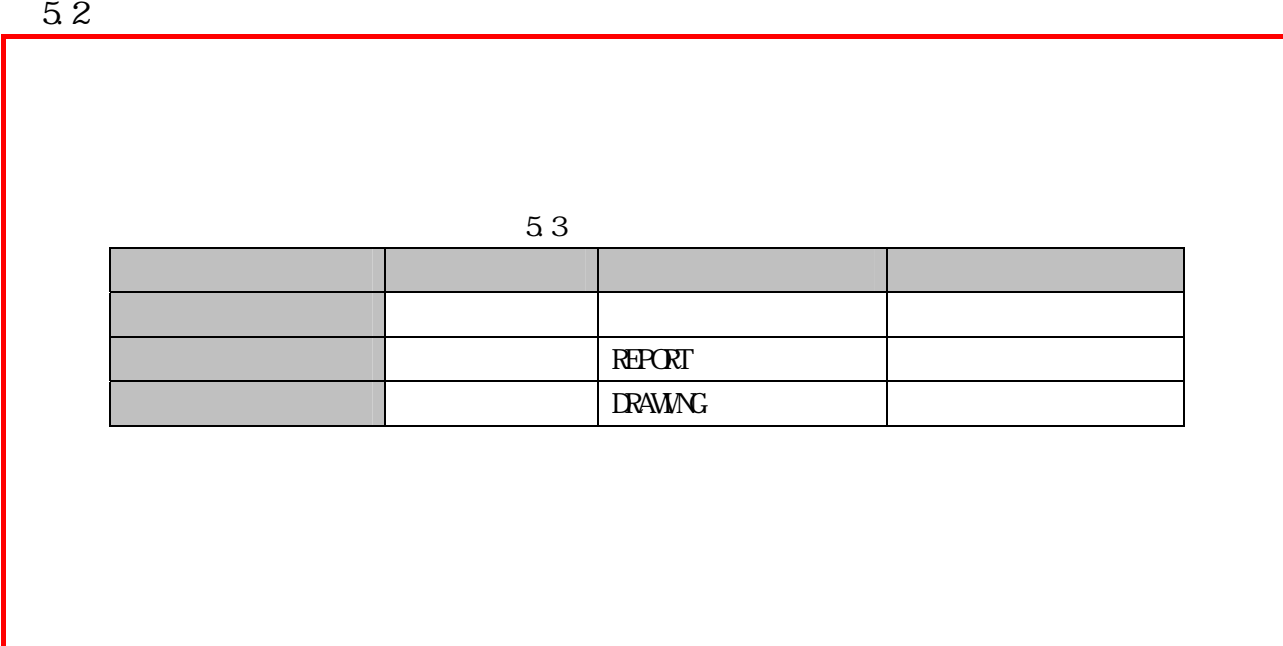

MD CD-RW DVD-RAM etc.

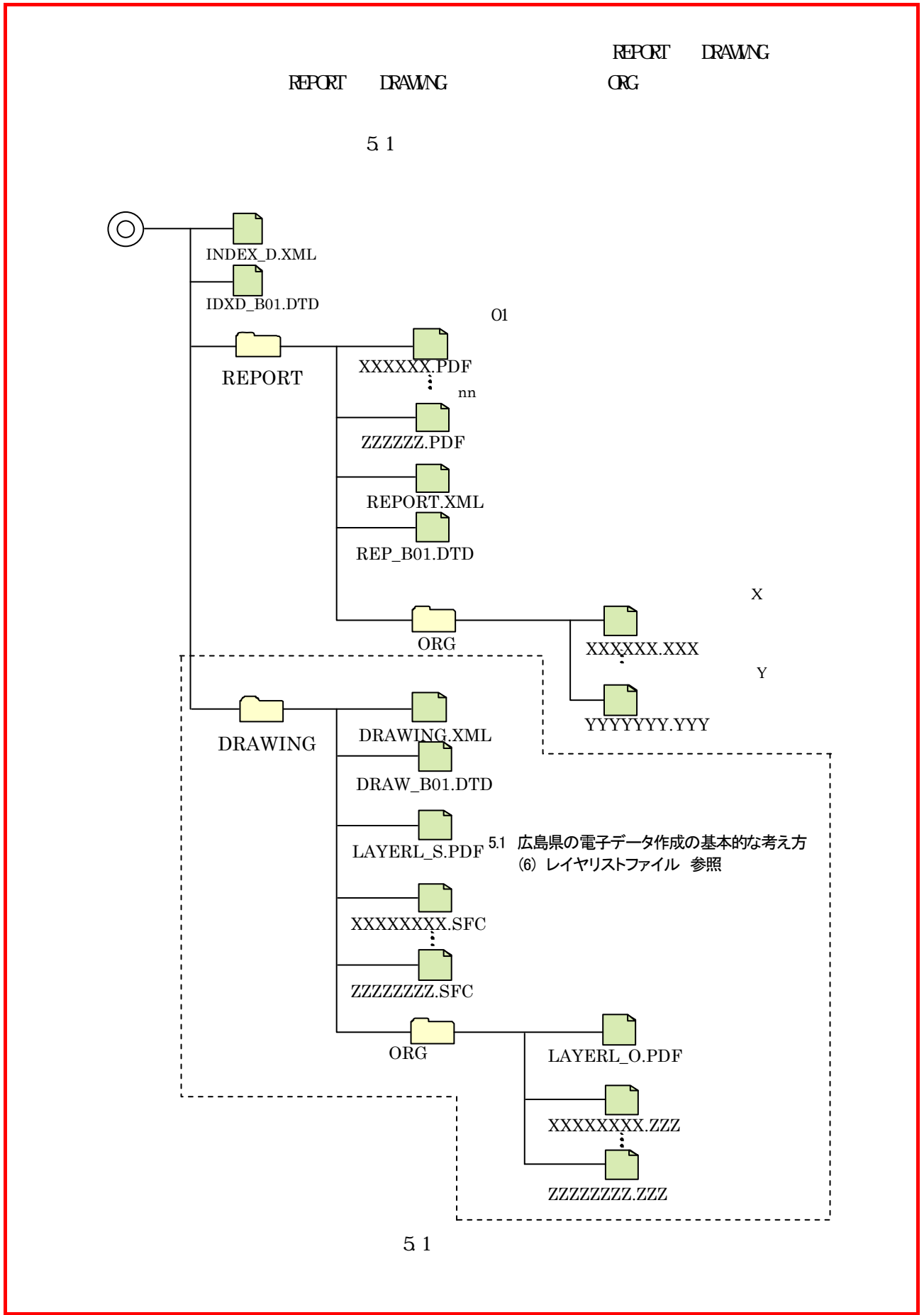

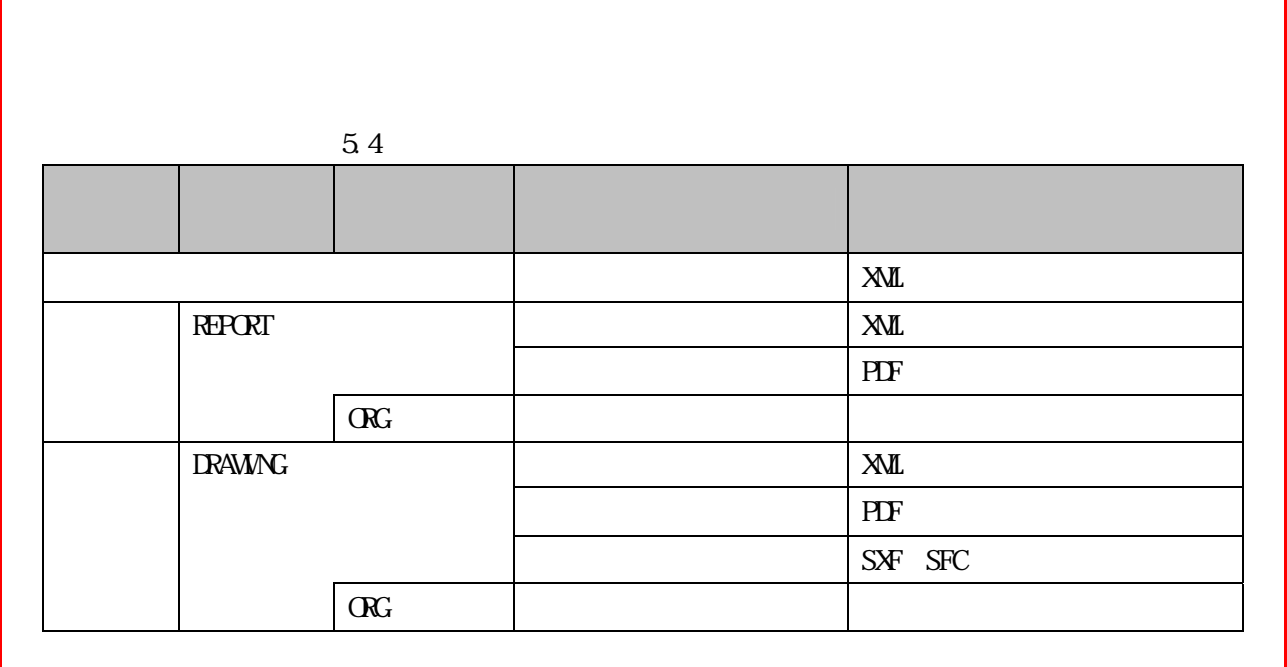

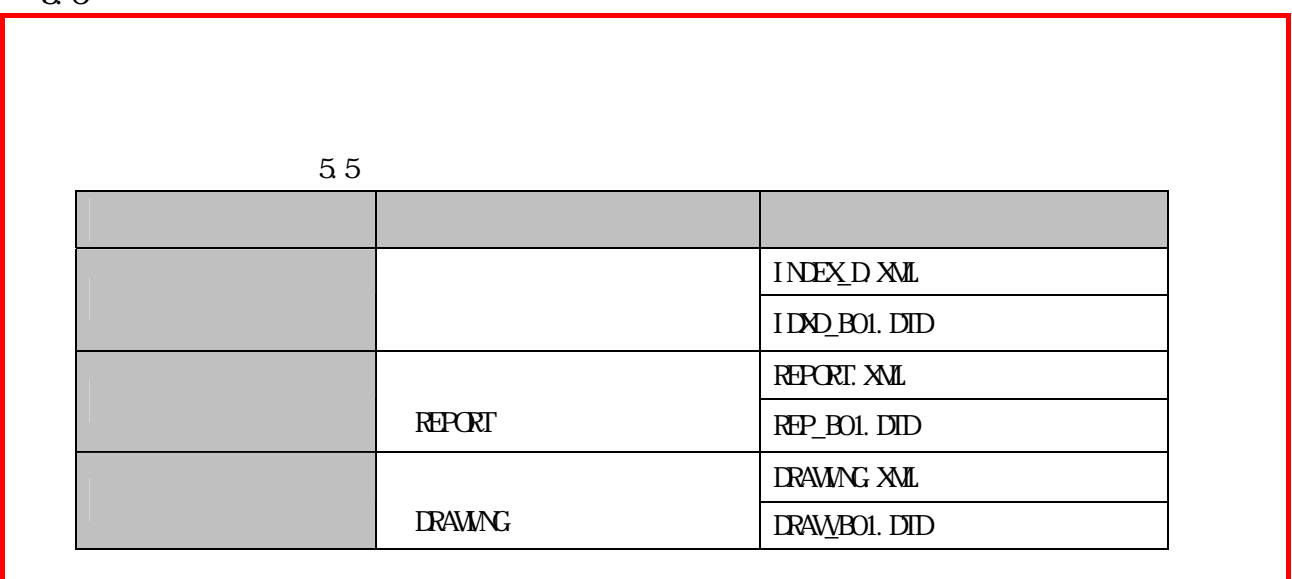

# 5.7  $8$  3

 $(1)$ 

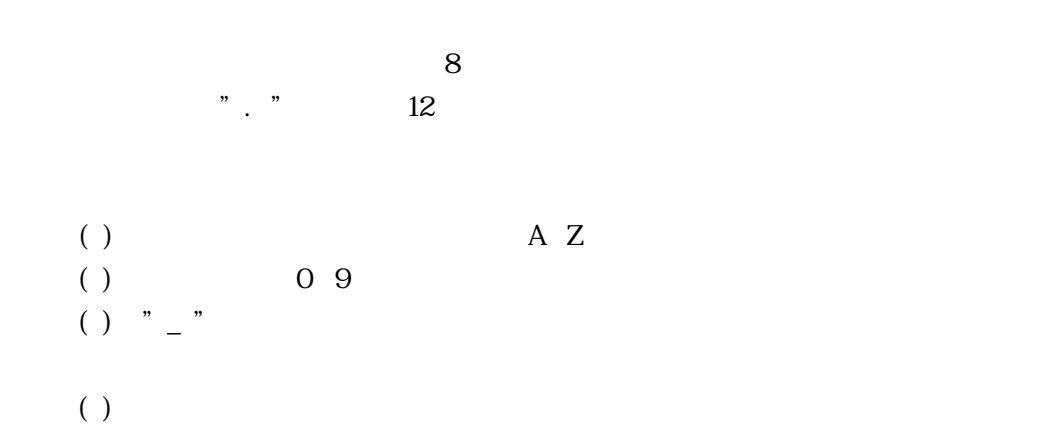

XXXXXNNN.YYY XXXXX:大文字のアルファベット YYY:拡張子3文字 図面ファイル以外は"PDF" 5文字以内(下表参照) NNN:数字3文字 同一フォルダ内で連番(001~999)

 $5.2$ 

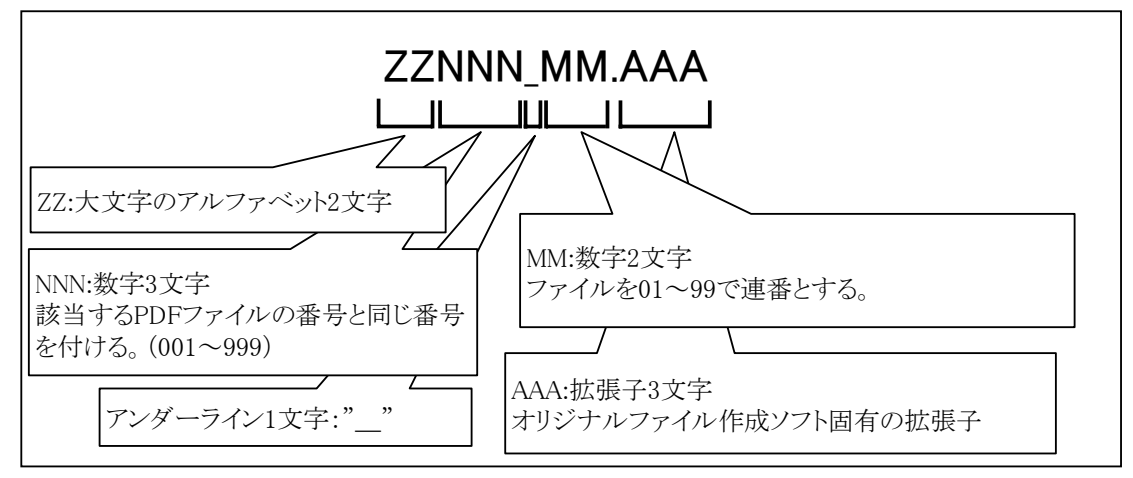

 $5.6$  XXXX  $Z$ 

| 種月<br>ъ.                             | $F +$<br>Ħ<br>フォル<br>バハ<br>亠           |            | $\overline{ }$   |
|--------------------------------------|----------------------------------------|------------|------------------|
| <del>マん</del> ኡሎ<br>建<br>锐<br>료<br>- | ь<br>ື<br>Н.                           | ١F<br>RFP0 | DЕ<br>. . H<br>∽ |
|                                      | W<br>$\mathbf{\mathbf{r}}$<br>$\Delta$ | A.<br>IΚΔ  | ЭF               |

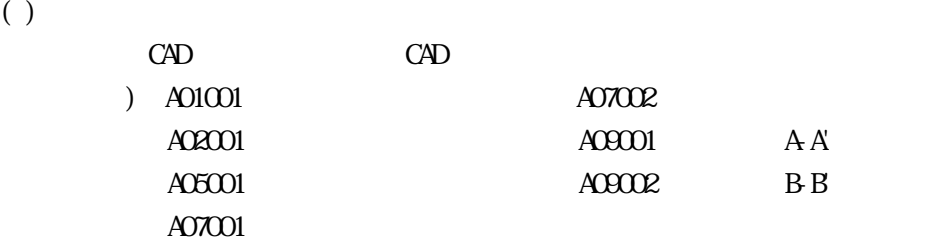

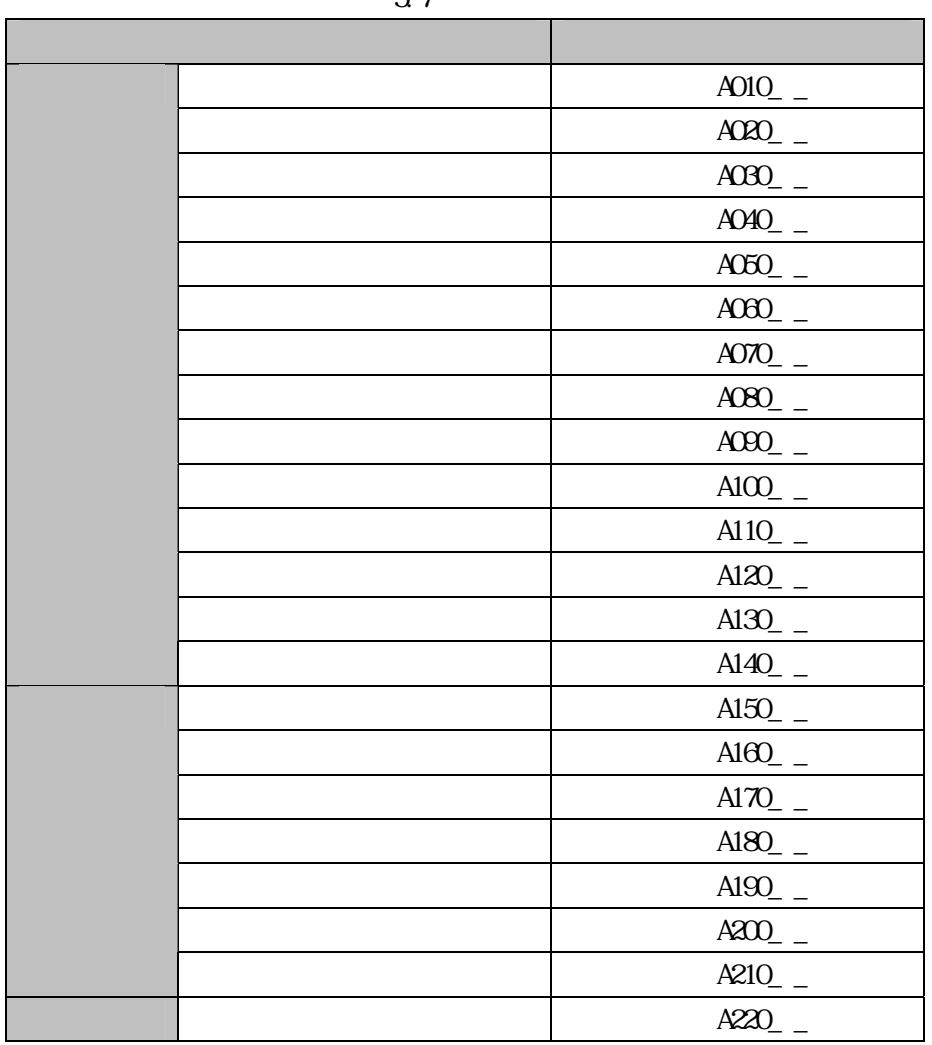

※ \_ \_には,2桁の番号が入る。

A06101  $A$ 06201  $CAD$   $CAD$ 

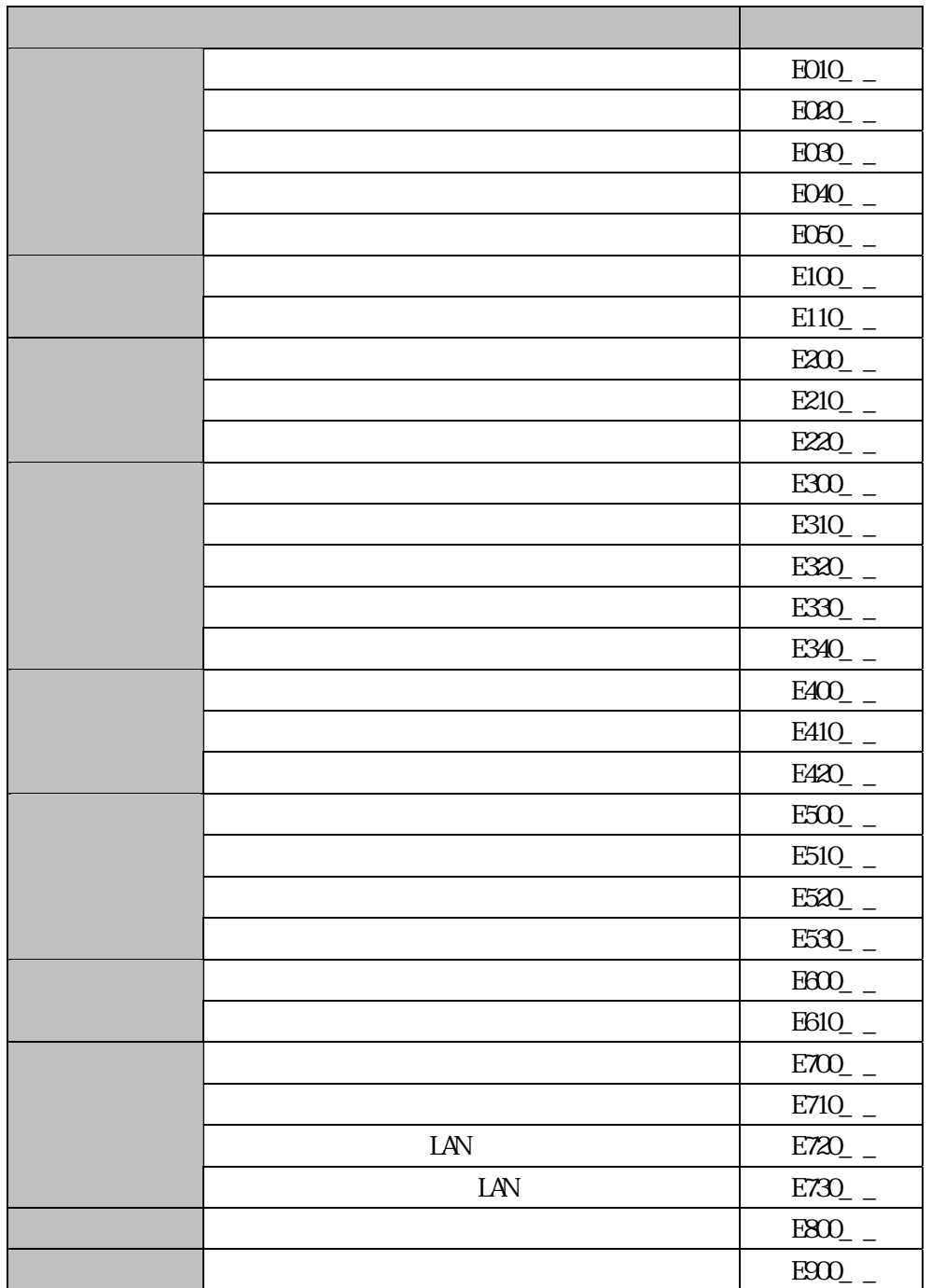

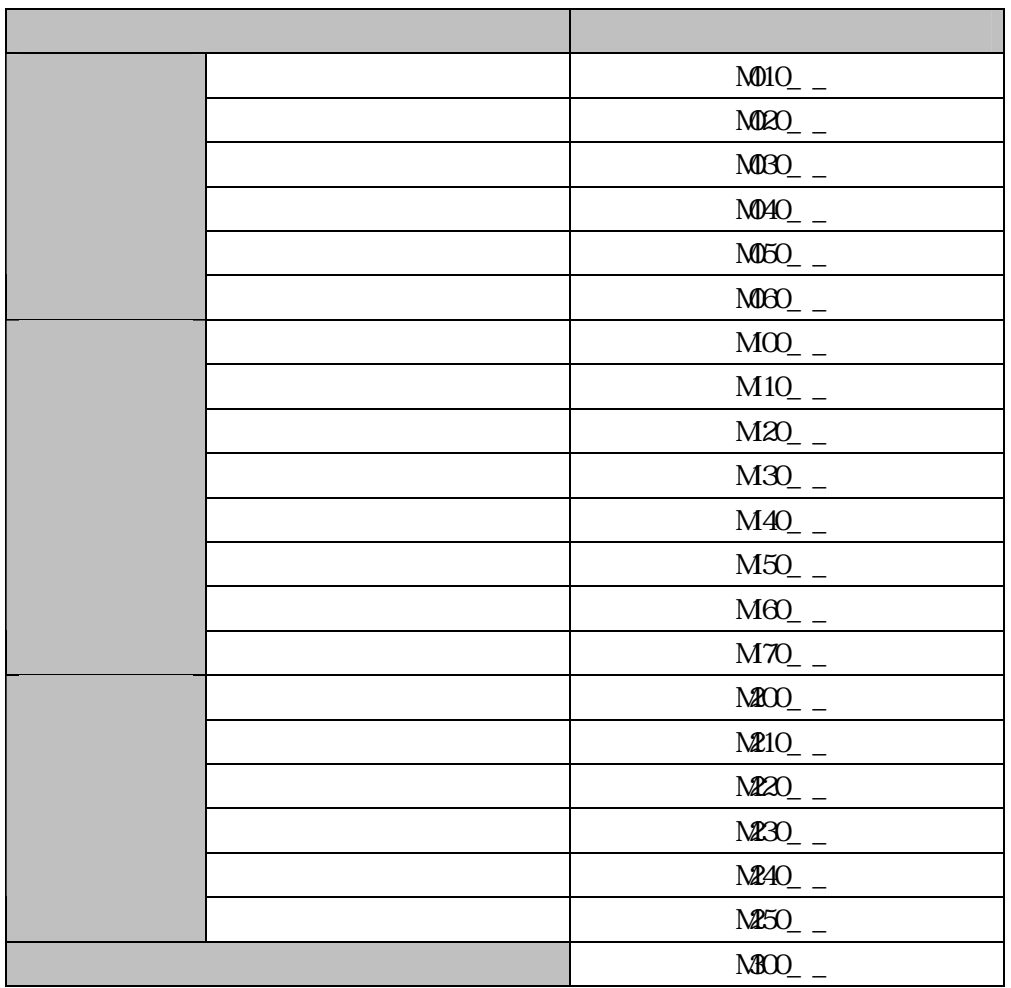

 $-\qquad$  2

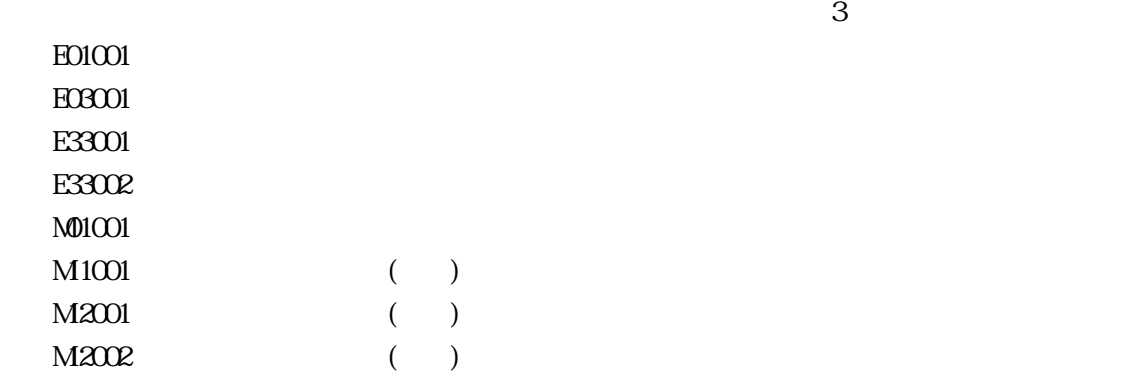

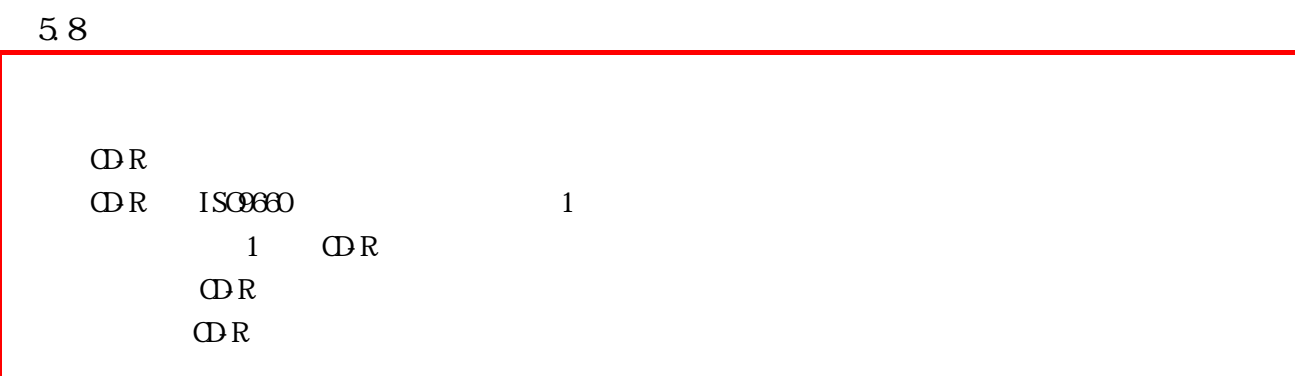

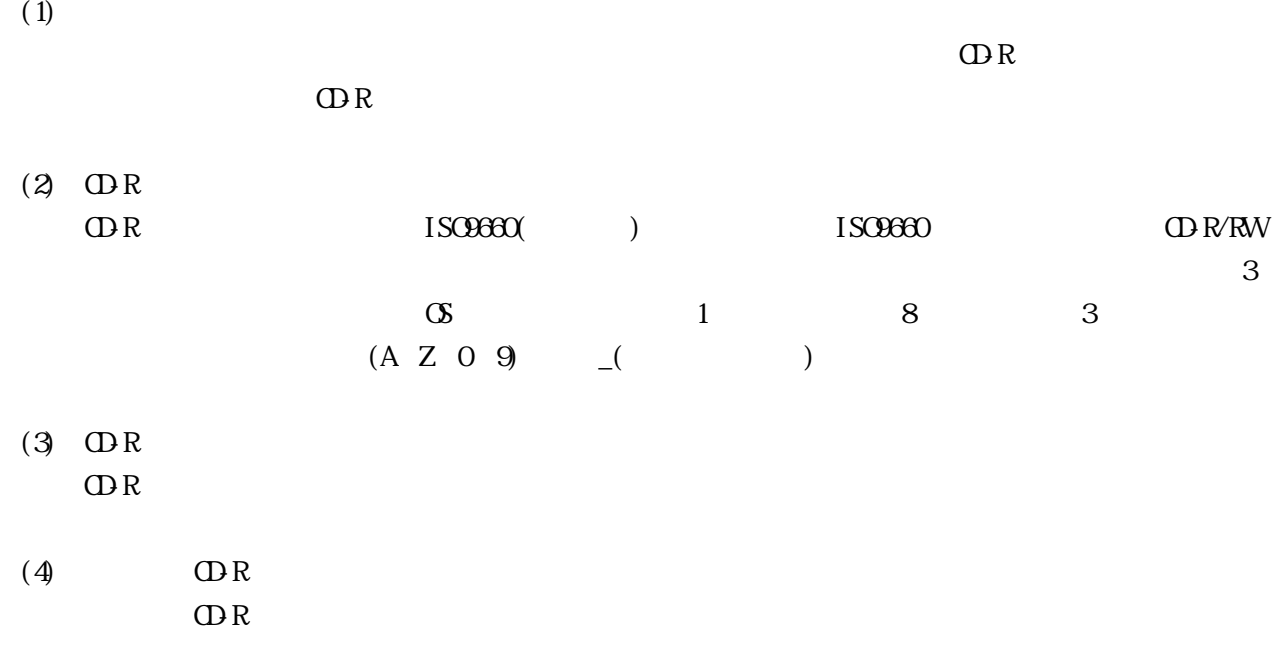

http://www.mlit.go.jp/gobuild/kijun/cals/nouhin\_hukusuumai.pdf

22

ISO9660 LEVEL1

 $(1)$ 

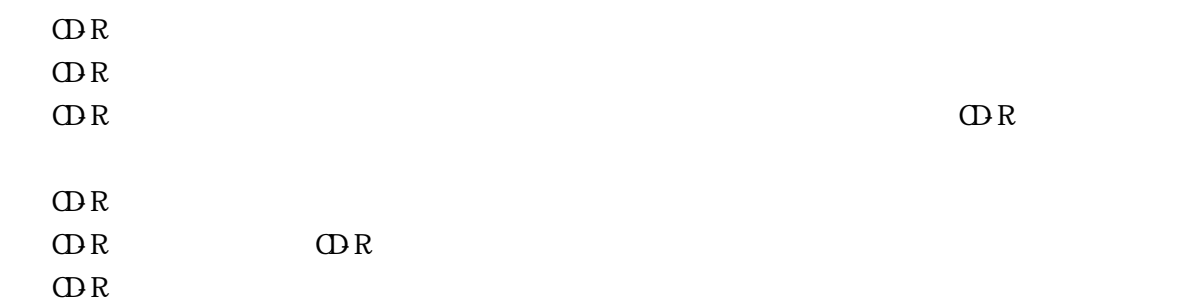

 $(2)$ 

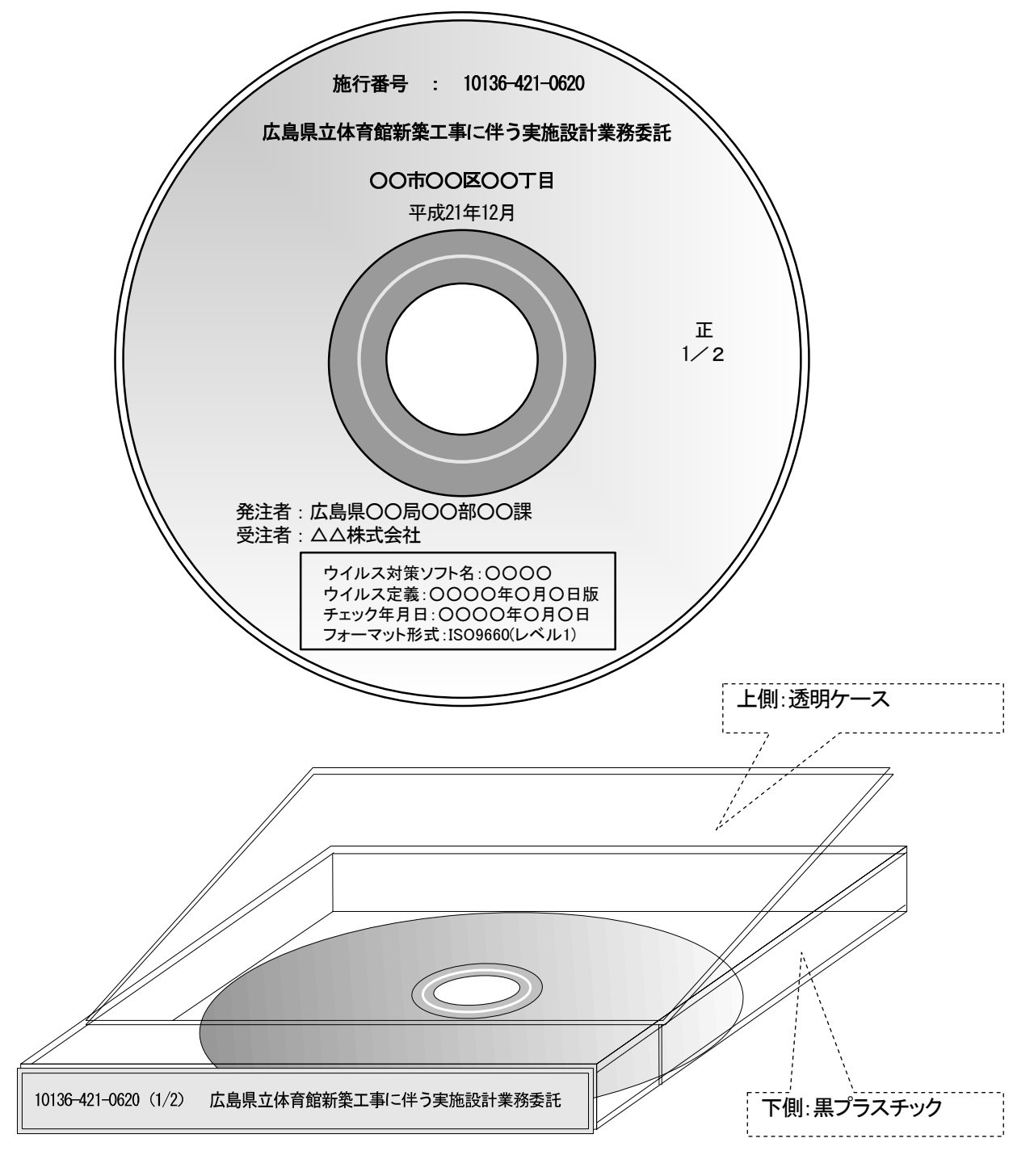

CD-R ケースへの標記(例)

 $\overline{10136419062011/2}$  $10136-419-0620$   $1/2$ 

 $5.5$  ODR ODR

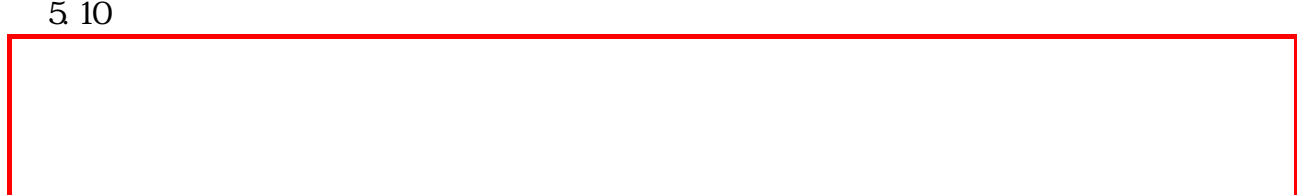

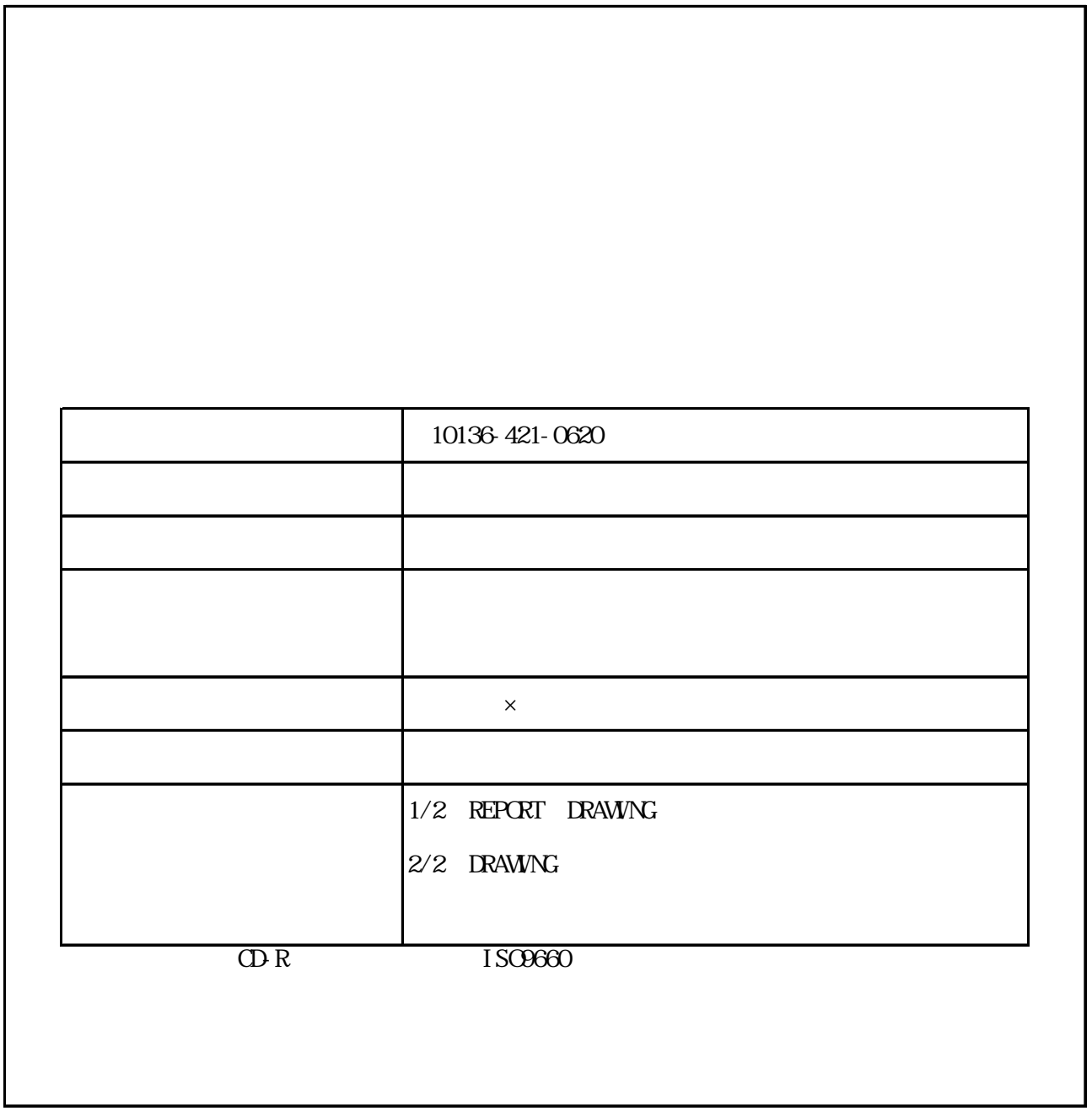

 $5\,6$ 

25 and 25 and 25 and 25 and 25 and 25 and 25 and 25 and 25 and 25 and 25 and 25 and 25 and 25 and 25 and 25 an

 $\overline{\Gamma}$ 

6

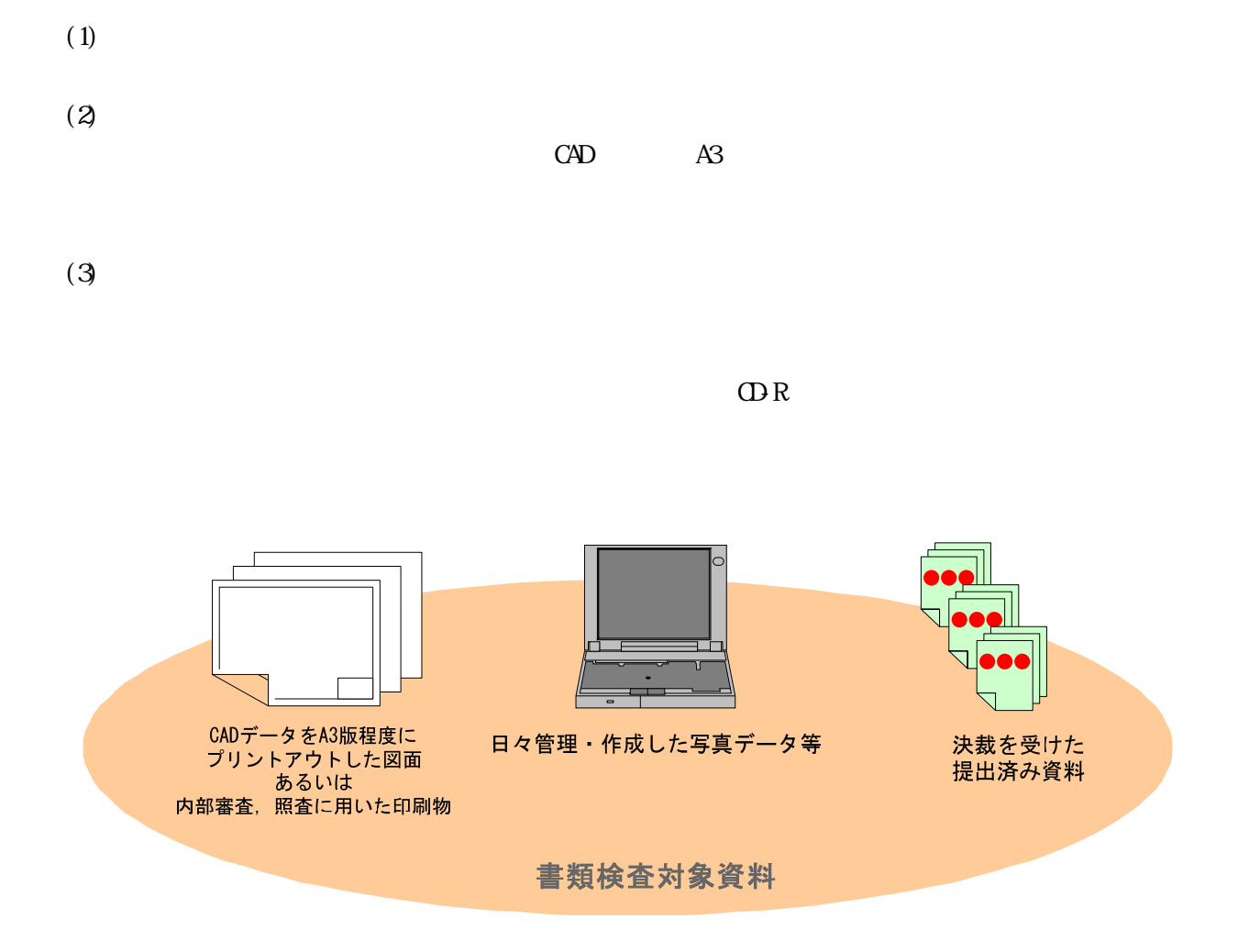

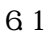

# $7$

成果品の電子媒体に添付する各管理ファイルには,国土交通省の要領に示される基礎情報,ソフトウェア情報,

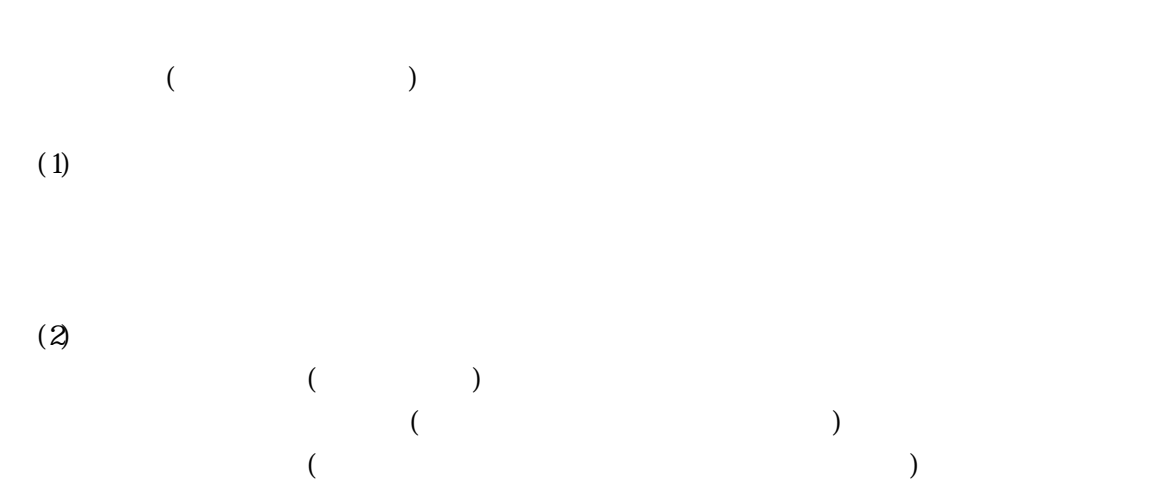

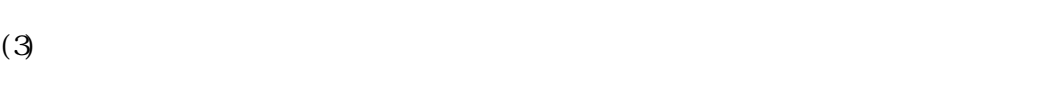

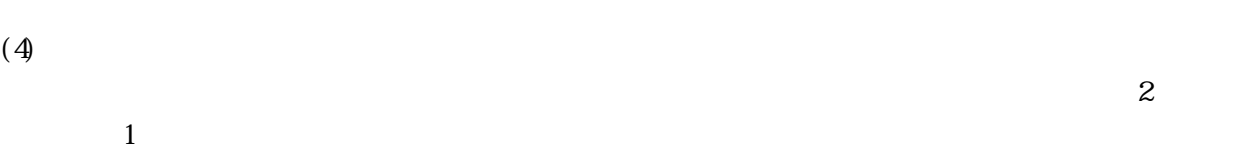

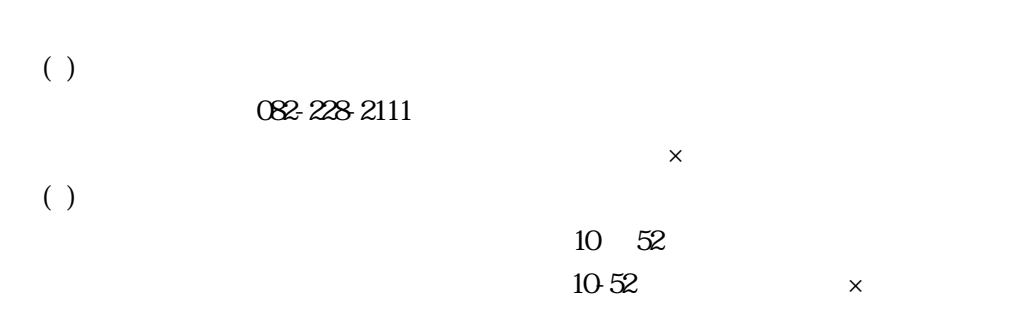

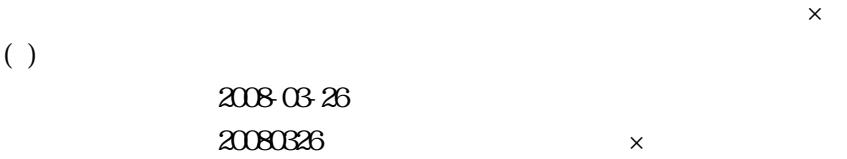

#### $INEX_D$  XML 2.1  $7.1$

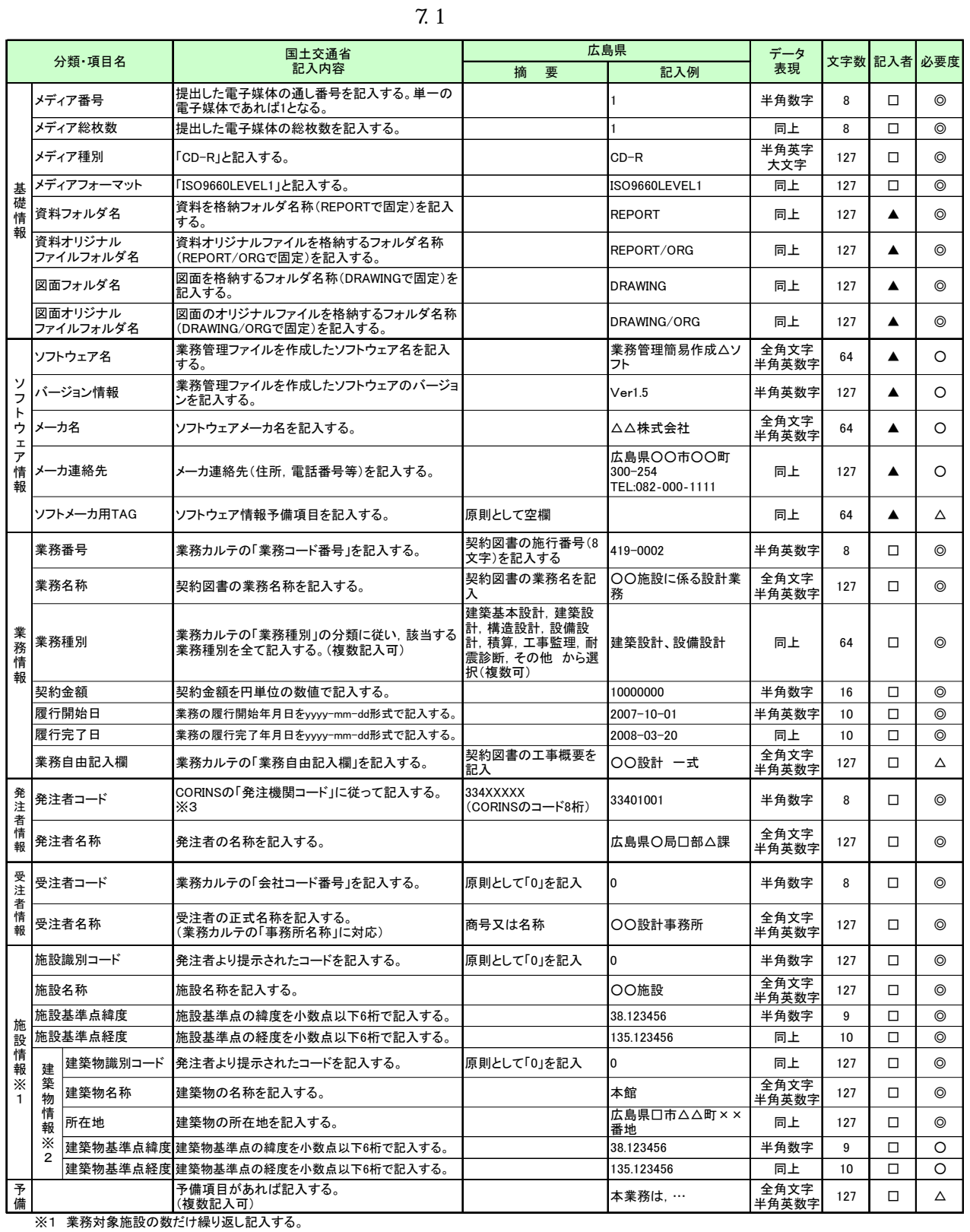

※2 1の業務対象施設毎に,業務対象建築物の数だけ繰り返し記入する。

※3 JASICのホームページより,ダウンロードしてください。

## $R$ eport. XML  $\qquad \qquad$  7.2

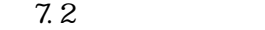

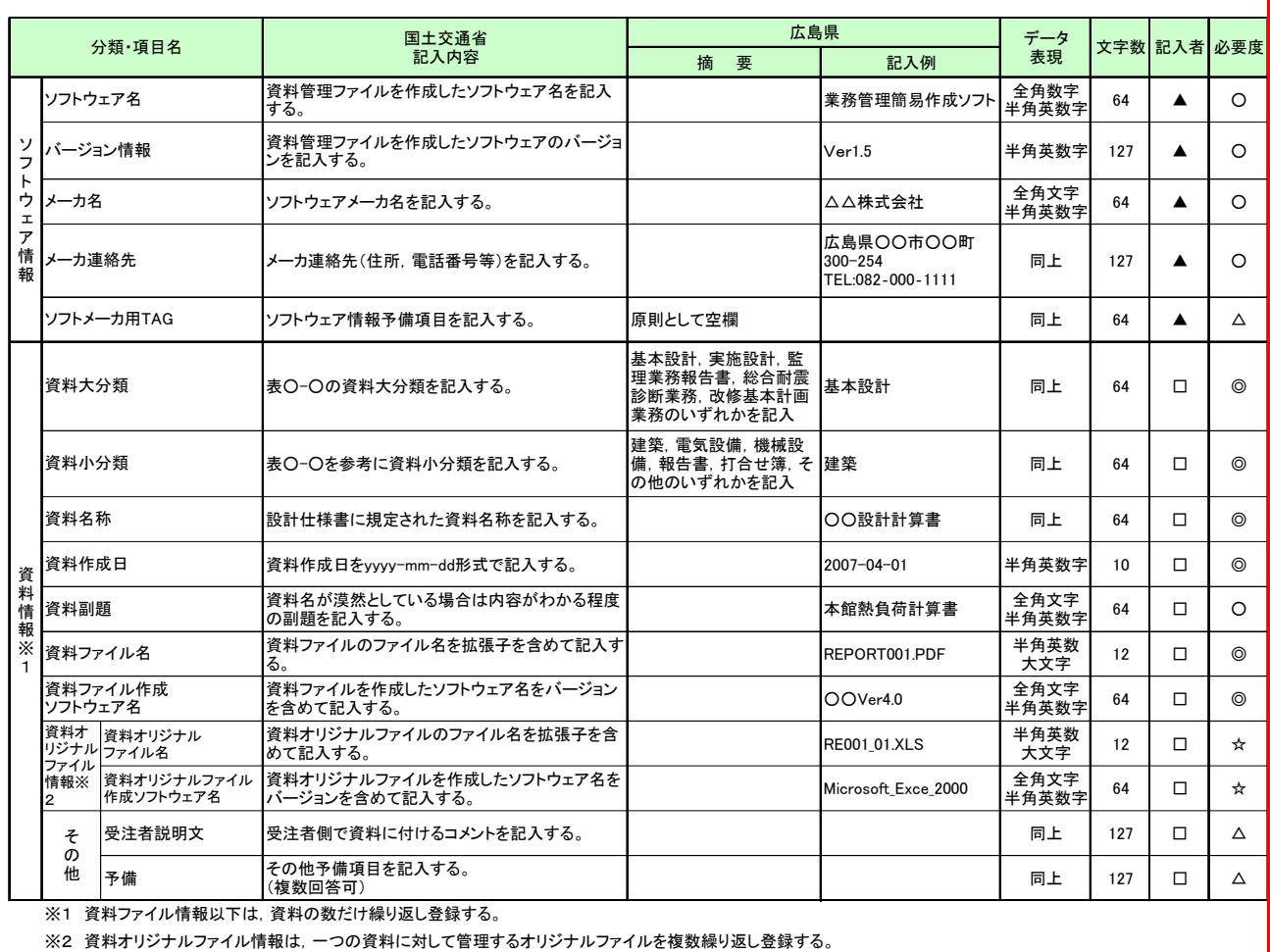

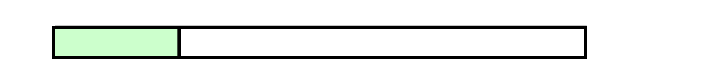

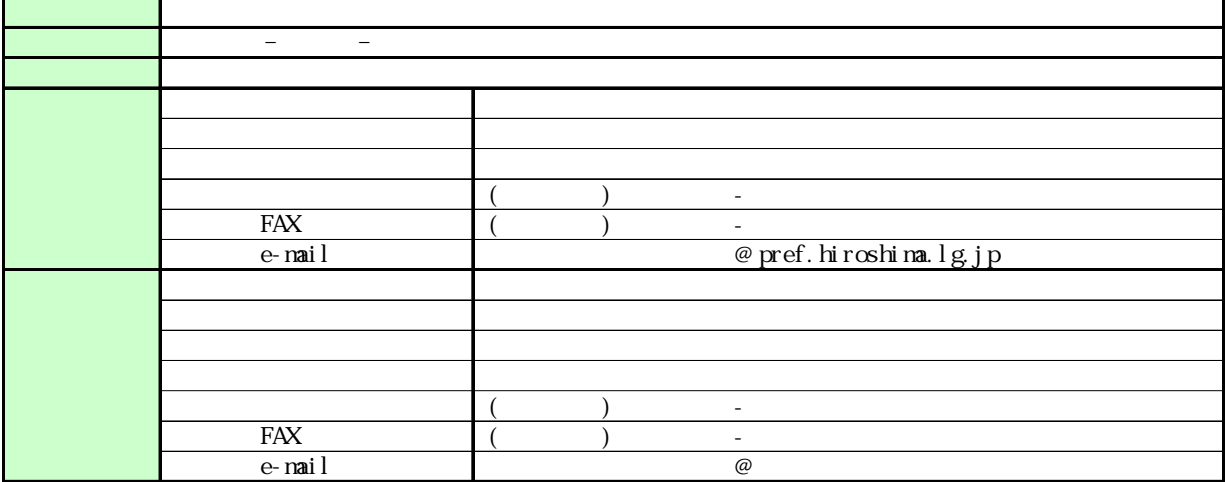

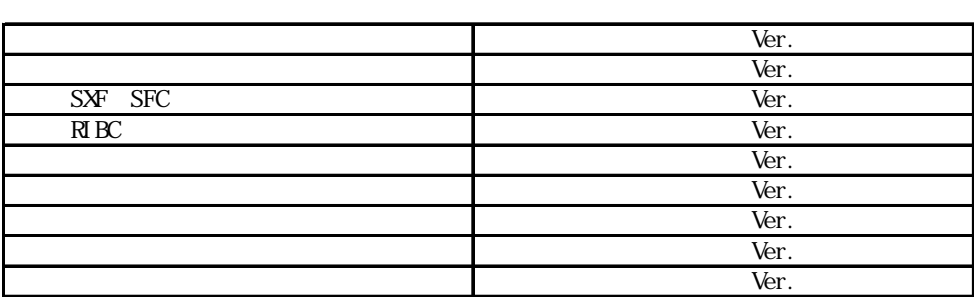

 $\mathbf 1$ 

1 電子納品担当者及び連絡先等の確認

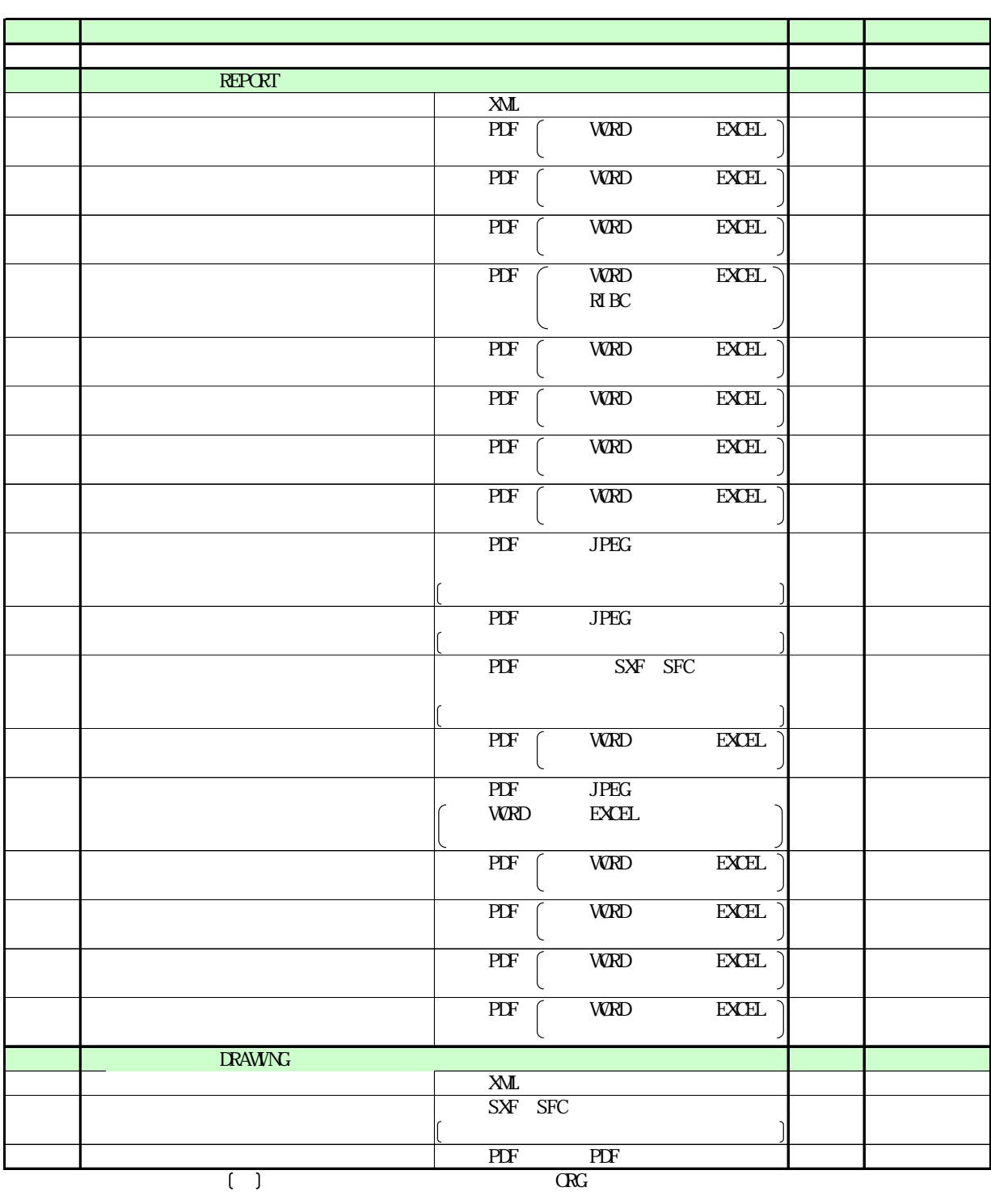

I

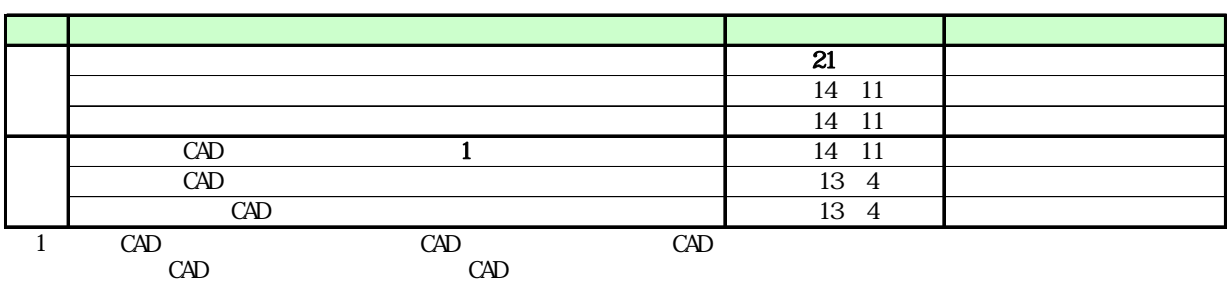

5 コンピュータウイルス対策(受注者側)

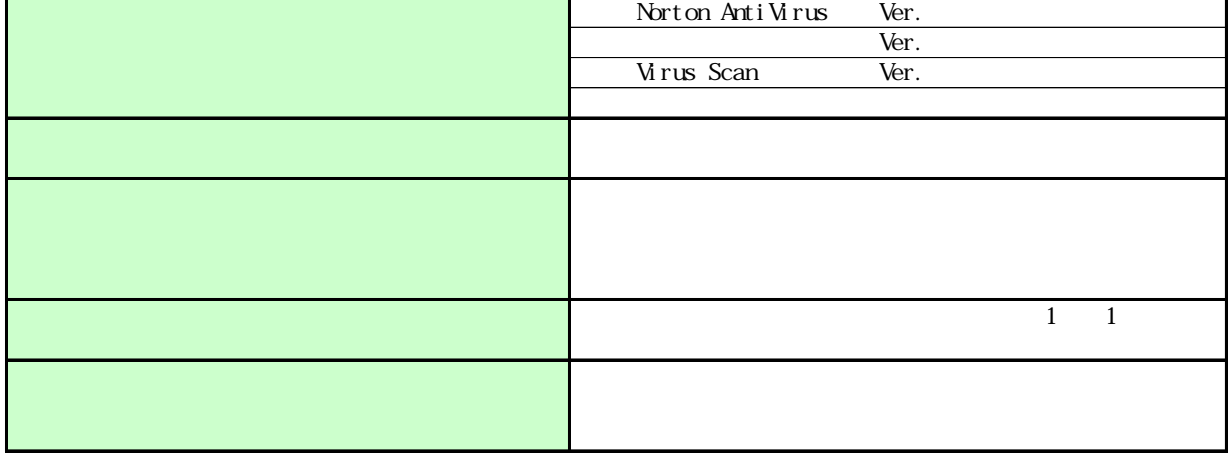

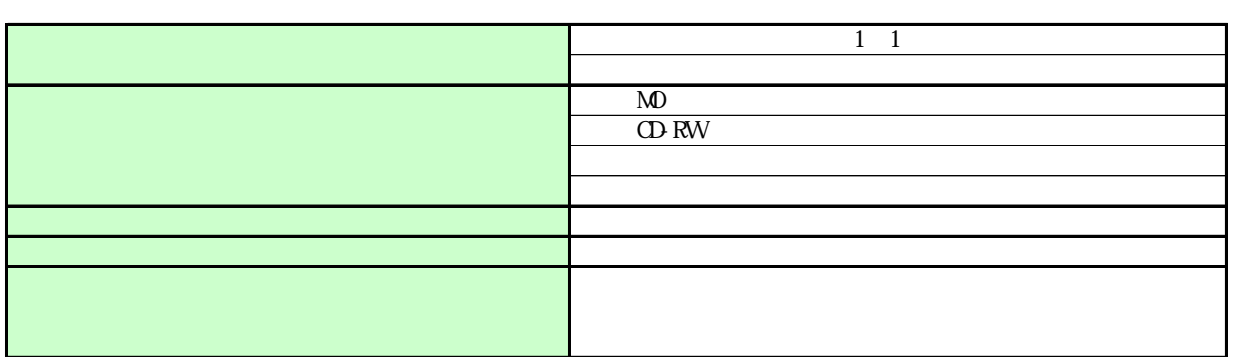

 $($ 

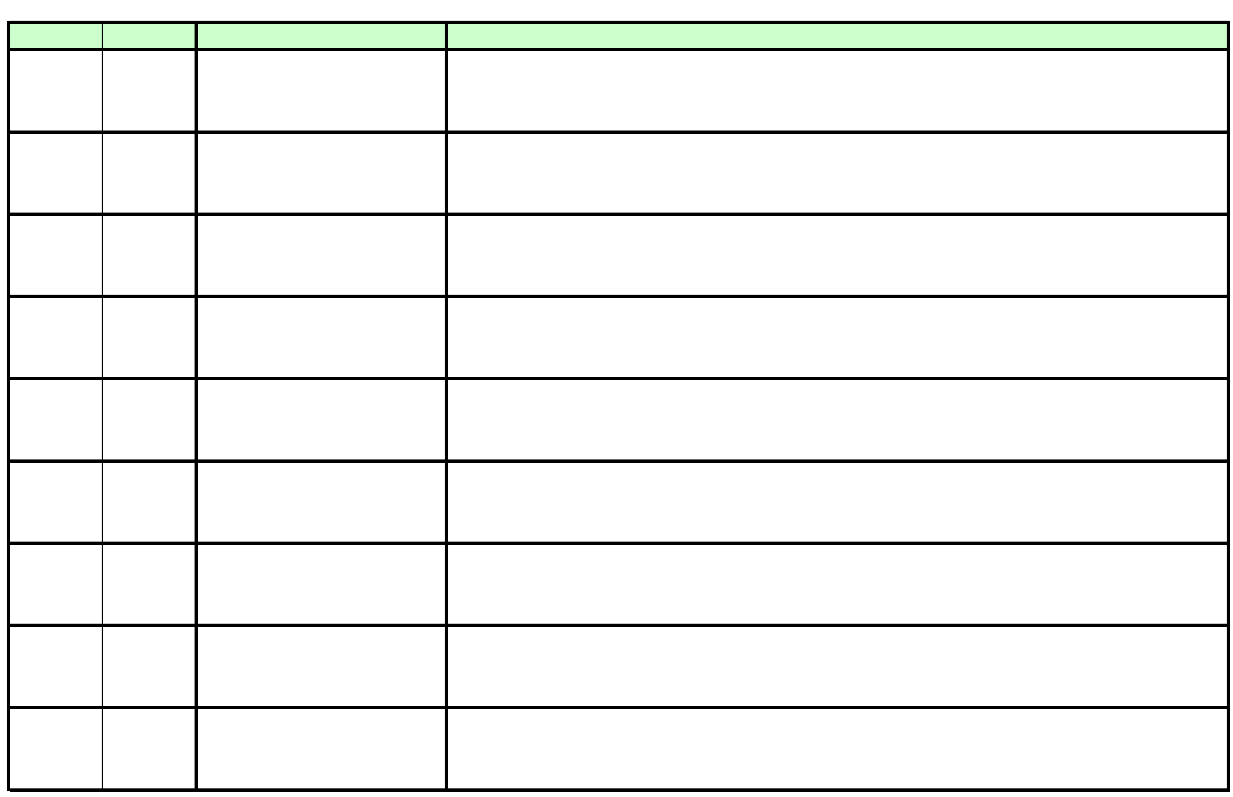

8 その他

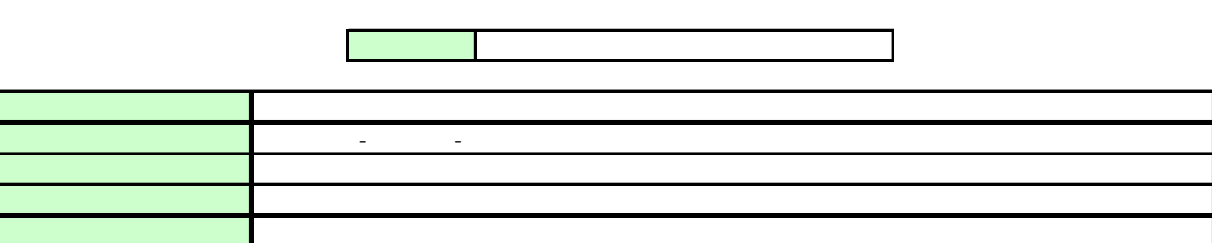

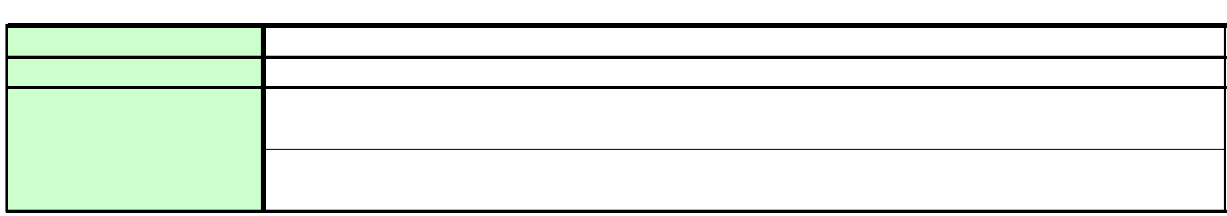

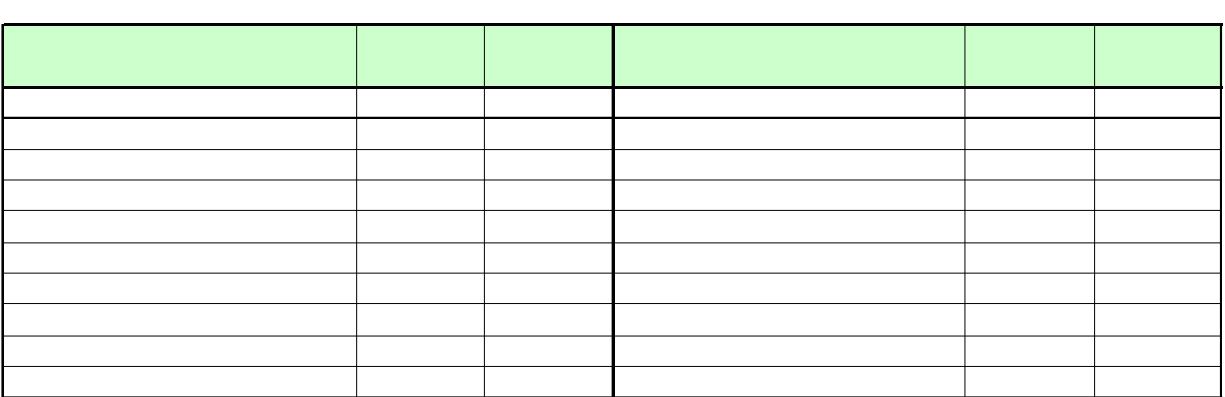

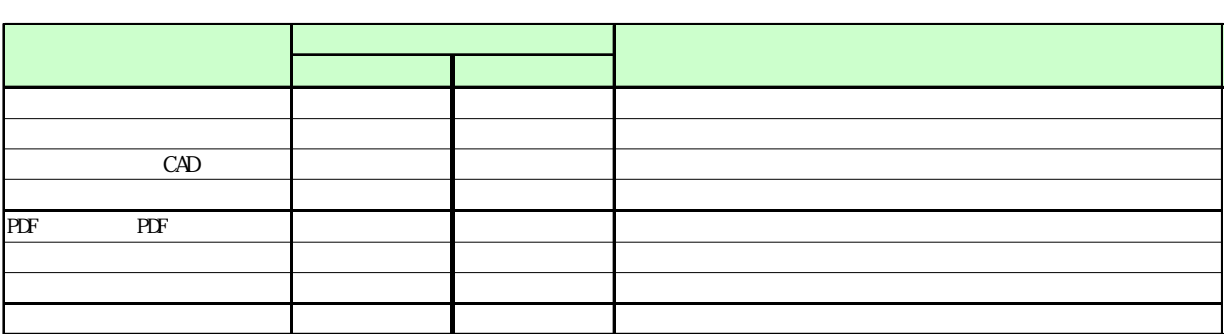

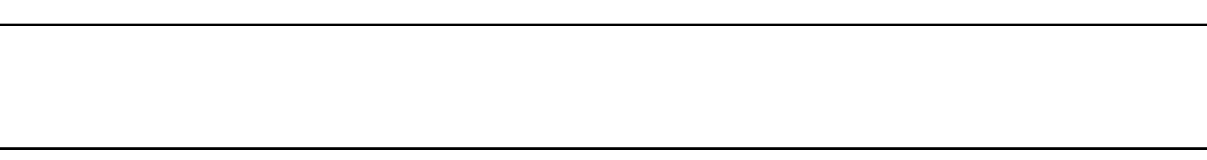

 $\mathbf 2$ 

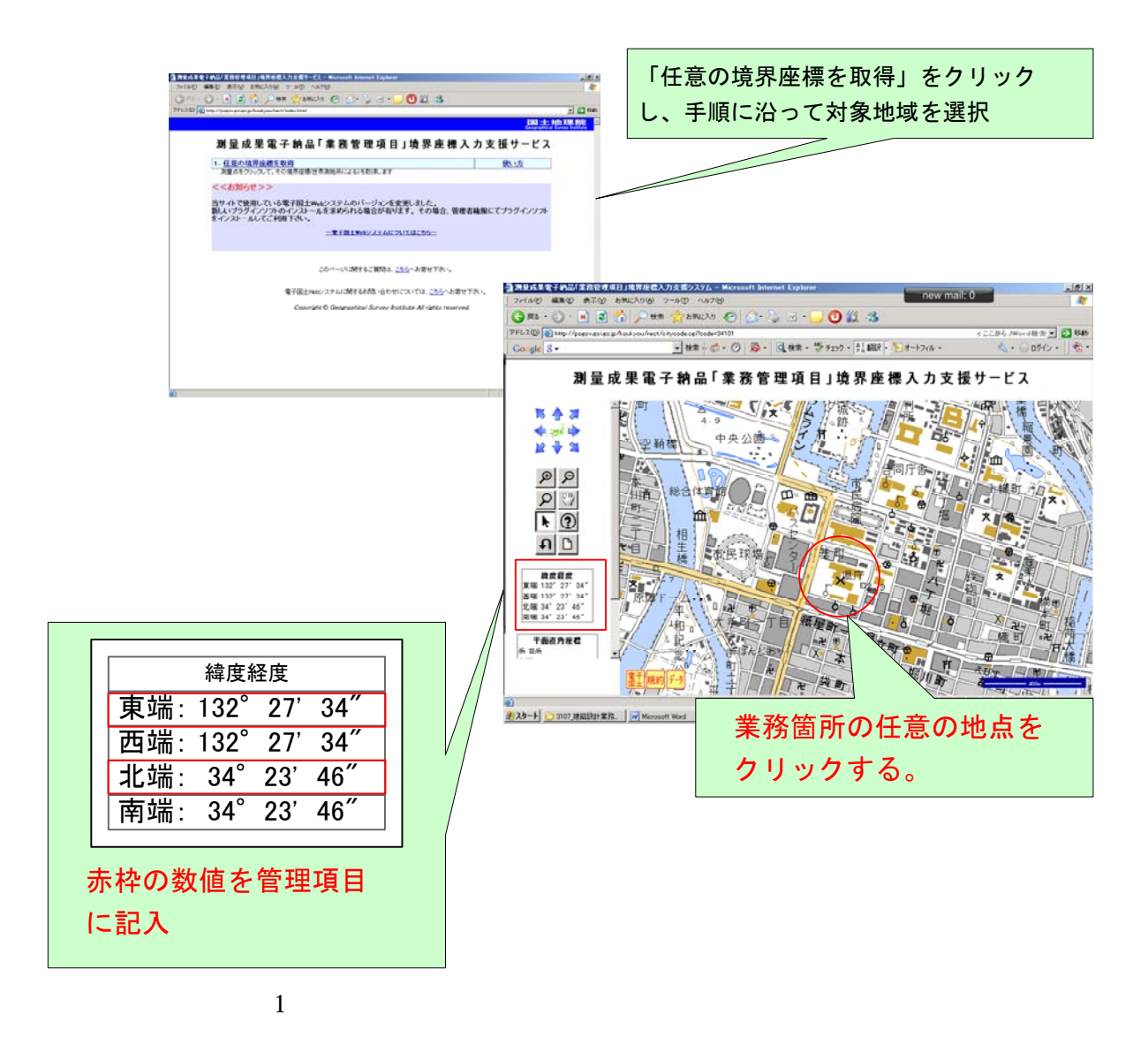

http://psgsv.gsi.go.jp/koukyou/rect/index.html

 $W\!eb$ 

 $\approx 200$ 

 $\sim$  3